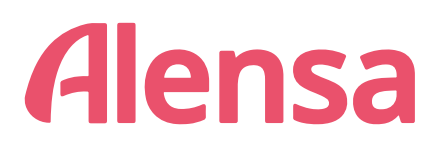

## o Meetlat om je PD (pupilafstand) te bepalen

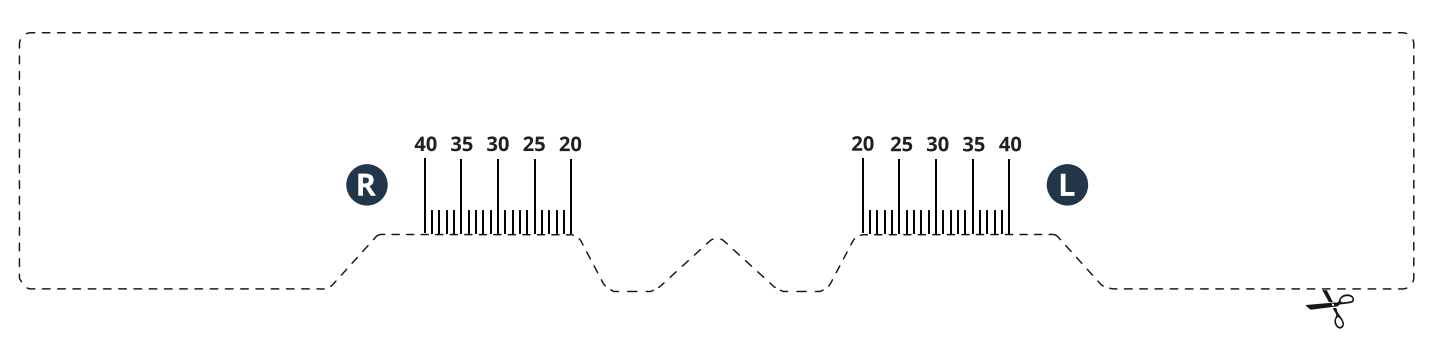

## o Hoe gebruik je dit hulpmiddel om je PD (pupilafstand) te meten?

- 1. Print deze pagina op ware/exacte grootte (selecteer de standaardinstellingen voor je printer of zet alle aangepaste afdrukgroottes uit).
- 2. Kijk na of de pagina correct werd afgedrukt door 1 centimeter op onderstaand liniaal met 1 echte centimeter te vergelijken.

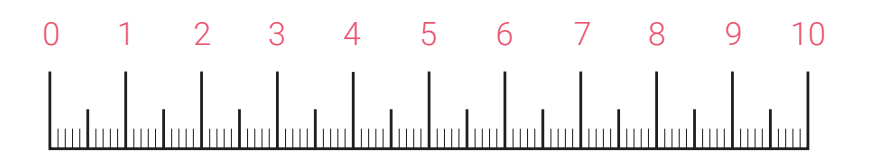

- 3. Knip de PD-meetlat uit langs de traceerlijn.
- 4. Nu kan je de meetlat gebruik om je PD als volgt te meten: Plaats de meetlat over je neusbrug alsof je een bril opzet (zoals je onderaan deze pagina op de afbeelding kan zien).Als je alleen bent, ga recht voor een spiegel staan op een afstand van ongeveer een halve meter. Kijk recht vooruit in de spiegel, sluit je linkeroog en markeer het midden van je rechterpupil (R) op de meetlat. Herhaal dit voor het andere oog (L). Het is makkelijker als iemand je helpt. In dit geval hou jij de meetlat vast terwijl je recht vooruit kijkt, en zal de andere persoon de positie van je pupillen - rechts (R) en links (L) - markeren op de meetlat.
- 5. Je kan nu de gemeten PD waarden ingeven in het bestelformulier op www.alensa.nl.

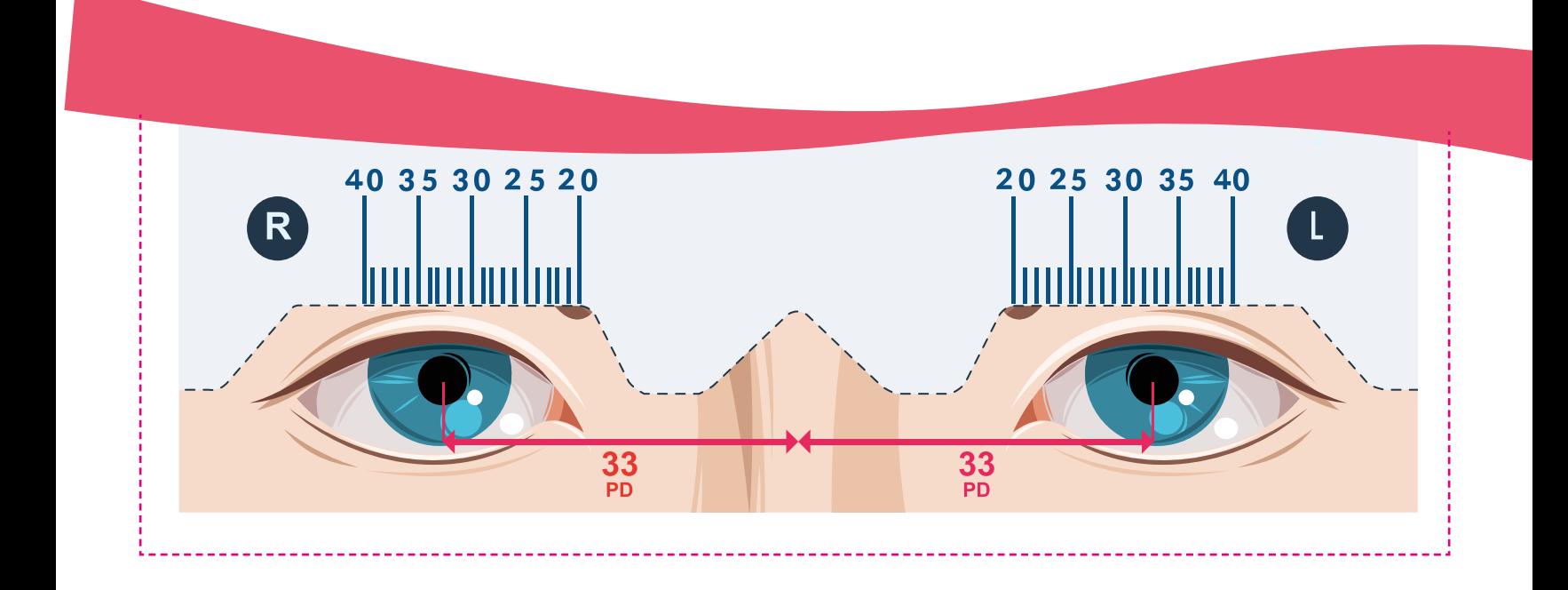